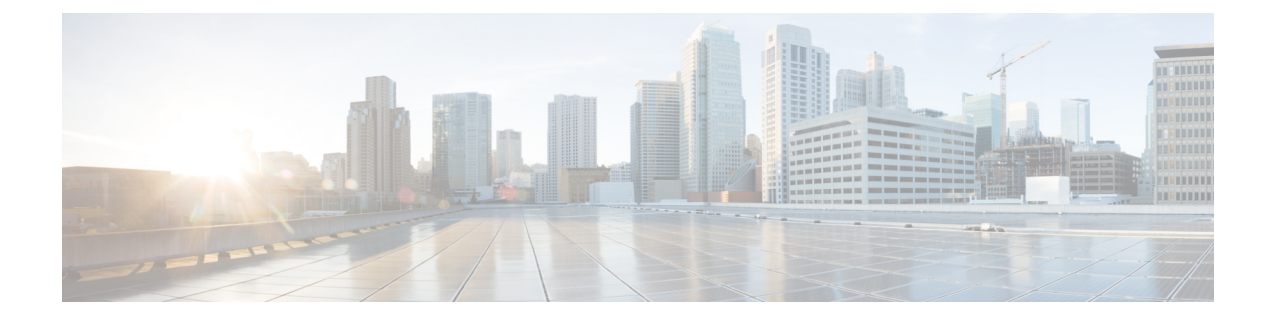

管理ツール

この章は、次の内容で構成されています。

- 管理ツール (1 ページ)
- •管理 GUI について (1ページ)
- CLI について (2 ページ)
- ユーザ ログインのメニュー オプション (2 ページ)
- GUI および CLI バナーのカスタマイズ (3 ページ)
- REST API  $(3 \sim -\check{\mathcal{V}})$
- エクスポート/インポートの構成 (13 ページ)
- Puppet を使用したプログラマビリティ (18 ページ)

管理ツール

Cisco Application Centric Infrastructure のツールは、ファブリックの管理者、ネットワークエン ジニア、および開発者がテナントおよびアプリケーションの導入を開発、構成、デバッグおよ び自動化するのに役立ちます。

# 管理 **GUI** について

次の管理 GUI の機能により、ファブリックおよびそのコンポーネント(リーフとスパイン) にアクセスできます。

- 世界共通の Web 標準(HTML5)に基づく。インストーラまたはプラグインは必要ありま せん。
- モニタリング(統計、障害、イベント、監査ログ)、操作および構成データへのアクセ ス。
- シングルサインオンメカニズムによるAPICとスパインおよびリーフスイッチへのアクセ ス。
- サードパーティが使用できる同じ RESTful API を使用した APIC との通信。

# **CLI** について

CLIは、APIC、リーフおよびスパインスイッチへの操作インターフェイスおよび構成インター フェイスを特徴としています。

- Pythonで初めから実行され、PythonインタープリタとCLI間で切替えることができます。
- 拡張性のプラグイン アーキテクチャ
- 監視、操作、および構成データへの仮想ルーティングおよび転送(VRF)ベースのアクセ ス
- Python コマンドまたはバッチ スクリプティングによる自動化

# ユーザ ログインのメニュー オプション

ユーザログインのドロップダウンメニューにより、複数の構成、診断、参照およびプリファレ ンスのオプションが提供されます。次の図は、このドロップダウンメニューを示します。

図 **<sup>1</sup> :** ユーザ ログインのメニュー オプション

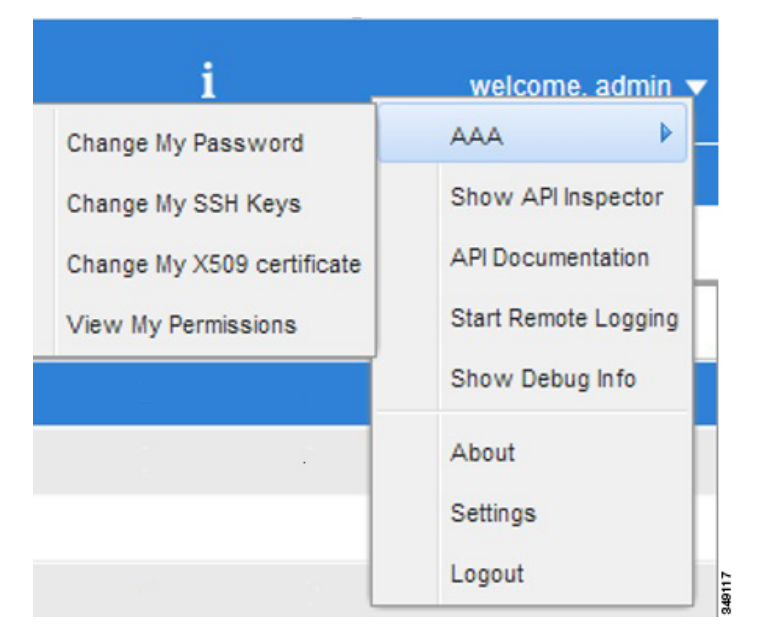

オプションには次のものが含まれます。

• ユーザ パスワード、SSH キー、X509 証明書を変更、およびログインしたユーザの権限を 表示するための AAA オプション。

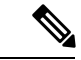

- ACI ファブリックは、すべてのデバイスのシステム クロッ クが正しいことを保証するために、アクティブな Network Time Protocol (NTP) ポリシーを使用して構成する必要があ ります。そうでない場合、同期がとれていないノードで証明 書が拒否される可能性があります。 (注)
	- [API インスペクタの表示(Show API Inspector)] では、API インスペクタが開きます。
	- [API ドキュメンテーション(API Documentation)] では、管理情報モデルの参照を開きま す。
	- リモート ロギング
	- デバッグ情報
	- ソフトウェアの現在のバージョン番号について。
	- GUI を使用するためのプリファレンスの設定。
	- システムを終了するためのログアウト。

# **GUI** および **CLI** バナーのカスタマイズ

GUI および CLI バナーは、GUI の [管理(Admin)] > [AAA] > [セキュリティ管理(Security management)] セクションにあります。CLI バナーは、ユーザのログイン認証の前に表示され ます。CLIバナーは、コンソールにそのまま出力されるテキストベースの文字列です。GUIバ ナーは、ユーザのログイン認証の前に表示されます。GUIバナーはURLです。URLは、iFrame に配置できるようにする必要があります。URL x-frame-option が deny または sameorigin に設 定されている場合、ユーザのログイン認証の前に URL は表示されません。

# **REST API**

#### **REST API** について

ApplicationPolicy Infrastructure Controller (APIC) REST API は、REST アーキテクチャを使用する プログラム的なインターフェイスです。API は JavaScript オブジェクトの表記 (JSON) または 拡張マークアップ言語(XML)のドキュメントを含む HTTP (デフォルトでは無効)または HTTPSのメッセージを受け入れ、返します。プログラミング言語を使用して、APIメソッドま たは管理対象オブジェクト(MO)の説明を含むメッセージおよびJSONまたはXMLドキュメ ントを生成できます。

REST API は、管理情報ツリー (MIT) へのインターフェイスであり、オブジェクト モデルの 状態を操作できます。APIC CLI、GUI、および SDK は同じ REST インターフェイスを使用す

るため、情報を表示する場合は常に、REST API を介して読み込まれ、構成変更が行われた場 合は REST API を通じて書き込まれます。REST API は、統計、障害、監査イベントなど、他 の情報を取得できるインターフェースも提供します。プッシュベースのイベント通知に登録す る手段も提供されているので、MITで変更が発生すると、Webソケットを介してイベントが送 信されます。

API では、HTTP を通じた POST 操作、GET 操作、DELETE 操作など、標準的な REST メソッ ドがサポートされています。POST メソッドと DELETE メソッドは、同じ入力パラメータで複 数回呼び出されても、それ以上の効果を持たないべき等です。GETメソッドはべきゼロで、何 らの変更も行うことなく(つまり、読み取り専用操作)ゼロ回または複数回呼び出すことがで きます。

REST インターフェイスに出入りするペイロードは、XML エンコーディングまたは JSON エン コーディングによりカプセル化できます。XML の場合、エンコーディング操作は簡単です。 要素タグはパッケージとクラスの名前で、そのオブジェクトのプロパティはその要素の属性と して指定します。含有は、子要素を作成して定義します。

JSON の場合、エンコーディングにはツリーベースの階層を反映する特定のエントリの定義が 必要です。ただし、その定義はツリーのすべてのレベルで繰り返されるため、最初に理解して いれば実装はかなり簡単です。

- すべてのオブジェクトは JSON ディクショナリとして記述され、キーはパッケージとクラ スの名前です。値は、属性と子の 2 つのキーを持つ別のネストされたディクショナリで す。
- 属性キーには、オブジェクト上の属性を定義するキー値ペアを記述する、さらにネストさ れたディクショナリが含まれています。
- 子キーには、すべての子オブジェクトを定義するリストが含まれています。このリストの 子オブジェクトは、ここで説明したように定義された、ネストされたオブジェクトを含む ディクショナリです。

#### 認証

REST APIのユーザー名ベースおよびパスワードベースの認証は、POST操作のDNターゲット として、**aaaLogin**、**aaaLogout**、および **aaaRefresh** などの特殊なリクエストのサブセット、ユ ニバーサル技術情報識別子(URI)を使用します。ペイロードには、シンプルなXMLペイロー ドまたは JSON ペイロードが含まれ、これらには **aaaUser** オブジェクトの MO 表現と、ユー ザー名とパスワードを定義する属性名および **pwd** が含まれています。たとえば、**<aaaUser name='admin' pwd='password'/>** のようになります。POST 操作の応答には、Set-Cookie ヘッ ダーと、応答の名前付きトークンの **aaaLogin** オブジェクトの属性の両方として認証トークン が含まれます。この場合のXPathはエンコーディングがXMLの場合は**/imdata/aaaLogin/@token** です。REST API の後続の操作では、このトークン値を **APIC-cookie** という名前の cookie とし てその後の要求の認証に使用できます。

#### サブスクリプション

REST API は、アクティブな API セッション中の 1 つ以上の MO へのサブスクリプションをサ ポートします。ユーザーまたはシステムにより開始されたアクションによって、MOが作成、

変更、または削除されると、イベントが生成されます。サブスクライブされたアクティブなク エリ上のデータがイベントにより変更されると、APIC はそのサブスクリプションを作成した API クライアントに通知を送信します。

### **API** インスペクタ

API インスペクタでは、APIC が GUI インタラクションを実行するために処理する REST API コマンドのリアルタイム表示が提供されます。下の図は、APIインスペクタがGUIの主要テナ ントのセクションに移動する場合に表示する REST API コマンドを示します。

図 **2 : API** インスペクタ

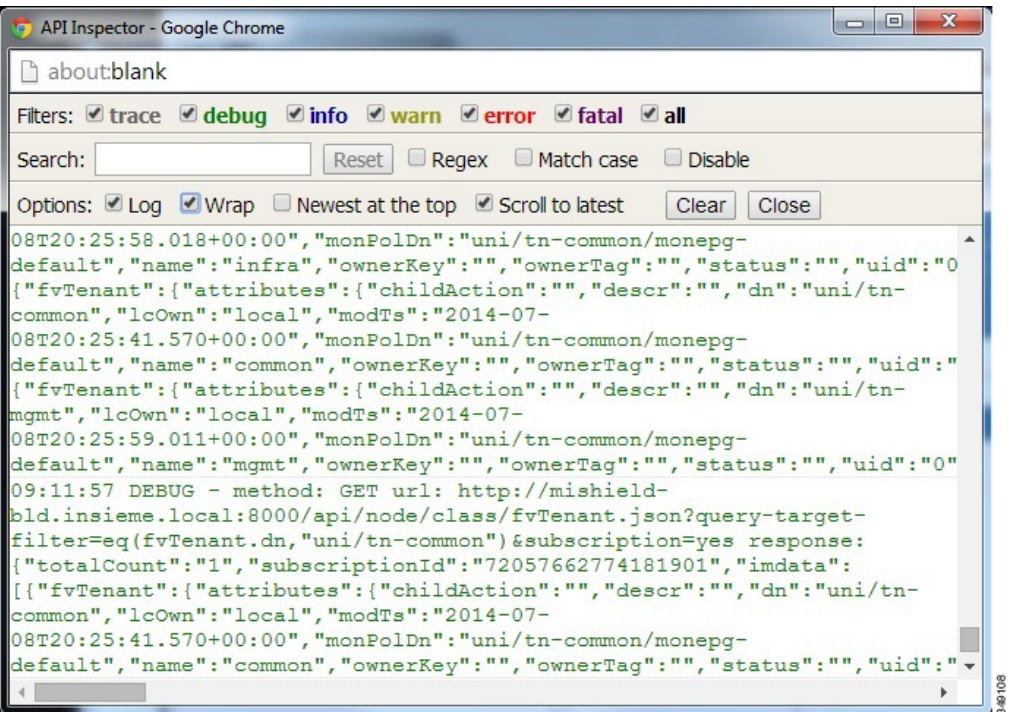

# **Visore** 管理対象オブジェクト ビューア

Visore は、下の図に示すように、読み取り専用の管理情報ツリー(MIT)ブラウザです。これ により、オプションのフィルタを使用して、識別名 (DN) とクラスのクエリが可能になりま す。

#### 図 **3 : Visore MO** ビューア

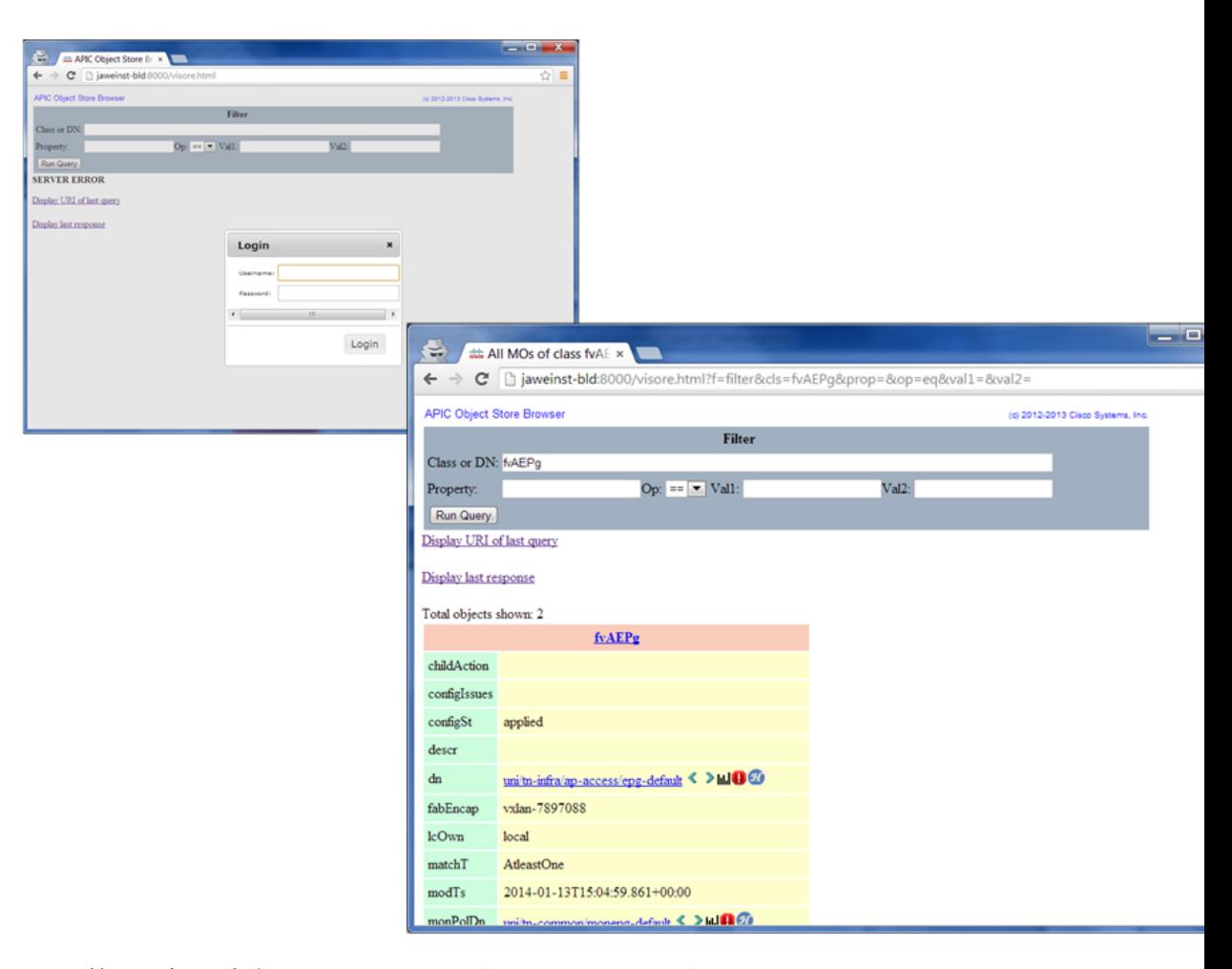

Visore 管理対象オブジェクト ビューアは次の場所にあります。 http(s)://host[:port]/visore.html

# 管理情報モデルのリファレンス

管理情報モデル(MIM)には、システム内のすべての管理対象オブジェクトとそのプロパティ が含まれます。詳細については、『*Cisco APIC Management Information Model* リファレンス ガ イド』を参照してください。

MIT 内のオブジェクトを検索するために管理者がどのように MIM を使用できるかに関する例 については、次の図を参照してください。

 $\mathbf I$ 

図 **<sup>4</sup> : MIM** リファレンス

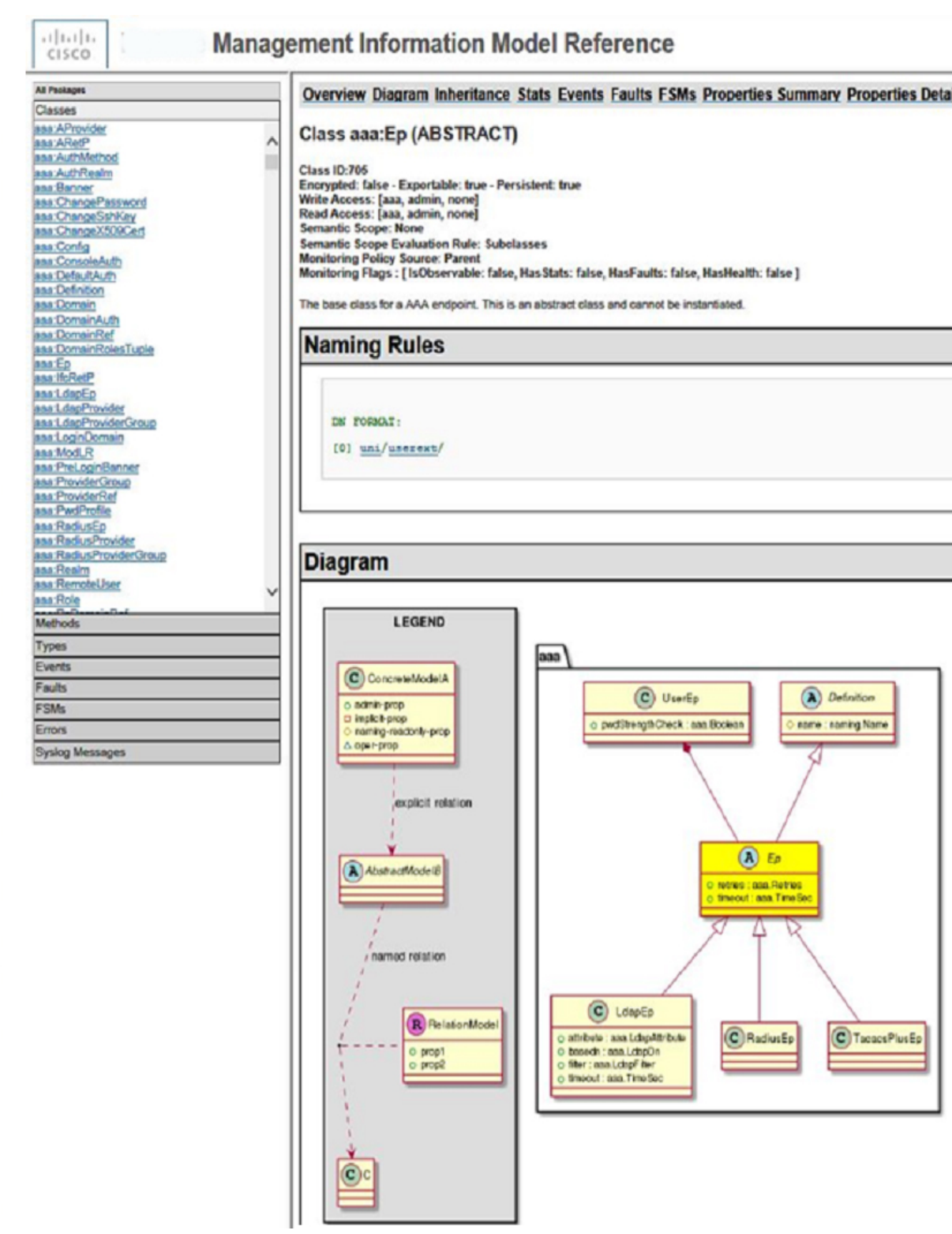

### **MIT** 内のオブジェクトの検索

CiscoACIは情報モデルベースのアーキテクチャ(管理情報ツリー(MIT))を使用しており、 管理プロセスによって制御できるすべての情報がモデルによって説明されます。オブジェクト インスタンスは管理対象オブジェクト(MO)と呼ばれます。

次の図は、任意の MO インスタンスを一意的に表す識別名と、親 MO の下にある MO をロー カル的に表す相対名を示します。MIT 内のオブジェクトはすべて、ルート オブジェクトの下 に存在します。

#### 図 **5 : MO** の識別名と相対名

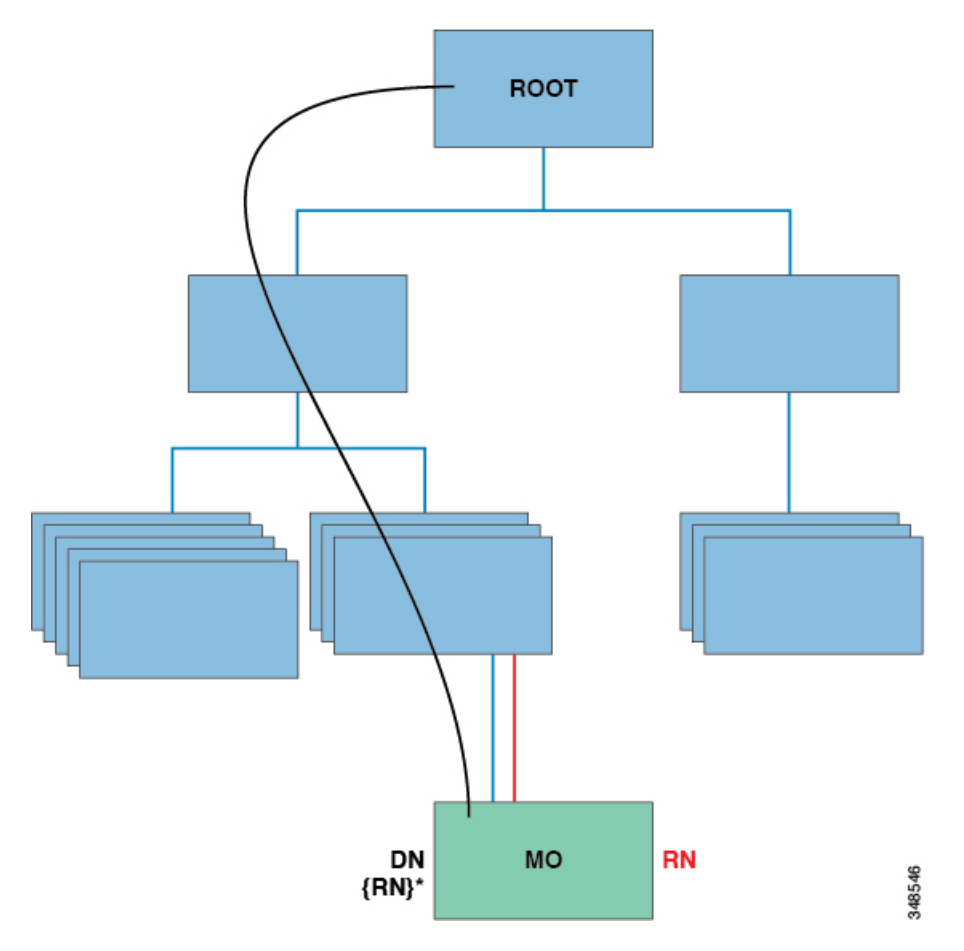

システム内のすべての MO は固有の識別名 (DN)によって識別されます。このアプローチに より、グローバルにオブジェクトを参照できます。またオブジェクトの識別名のほか、各オブ ジェクトを相対名(RN)で参照することもできます。相対名は、親オブジェクトに対して相 対的にオブジェクトを識別します。指定されたオブジェクトの識別名は、親オブジェクトの識 別名に相対名を加えることで取得できます。

DN は、オブジェクトを一意的に識別する一連の相対名です。

```
dn = {rn}/{rn}/{rn}
```

```
dn ="sys/ch/lcslot-1/lc/leafport-1"
```
識別名はURLに直接マッピングされます。MIT内におけるオブジェクトの現在位置に応じて、 相対名または識別名のいずれかを使用してオブジェクトにアクセスできます。

ツリーは階層型で構成され、属性システムを使用してオブジェクトクラスを識別できるため、 さまざまな方法で管理対象オブジェクトの情報を取得するためにツリー内を照会できます。ク エリは、識別名を使用してオブジェクト自体に対して実行するか、スイッチシャーシなどのオ ブジェクトのクラスに対して実行するか、ツリーレベルで実行してオブジェクトのすべてのメ ンバーを検出できます。

#### ツリーレベルのクエリ

次の図は、クエリー対象の 2 つのシャーシをツリー レベルで示しています。

```
図 6 : ツリーレベルのクエリ
```
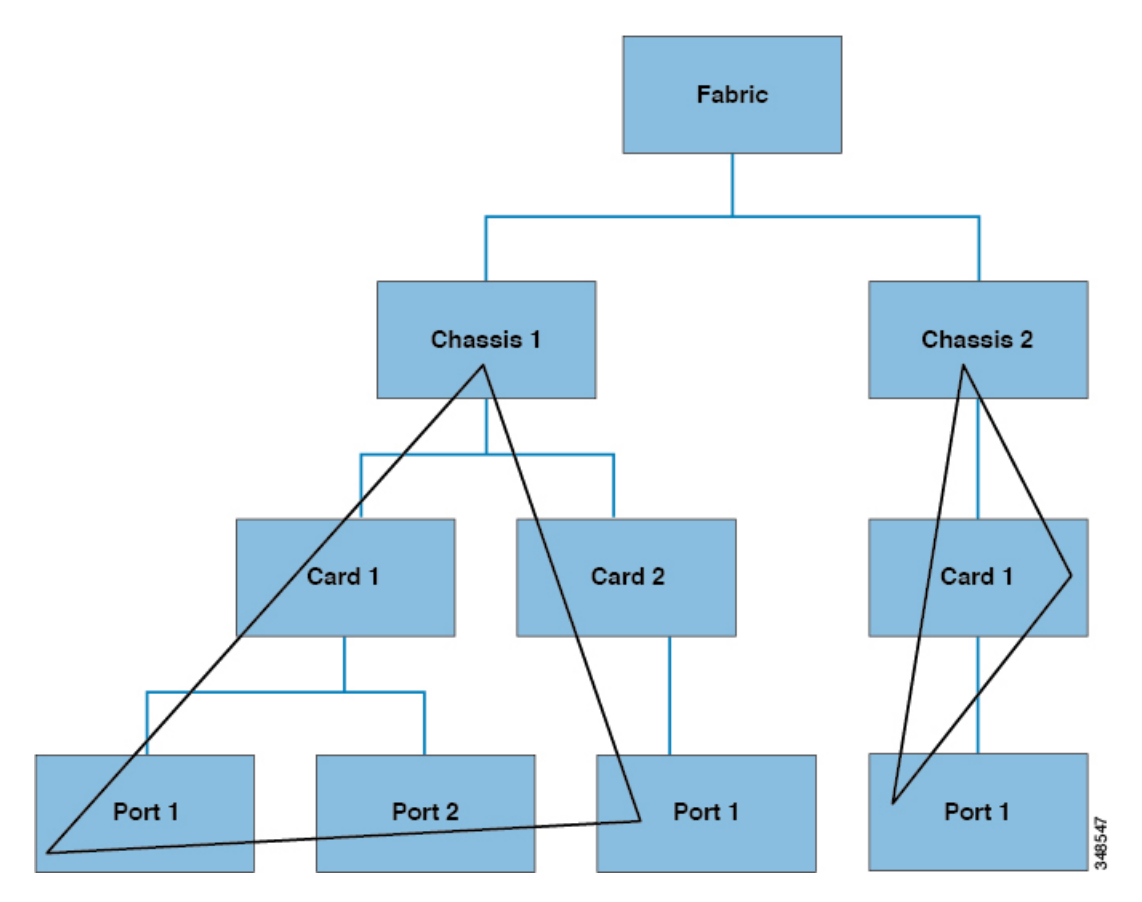

どちらのクエリも、参照されたオブジェクトと、その子オブジェクトを返します。このアプ ローチは、大規模なシステムのコンポーネントを検出するために役立ちます。この例では、ク エリーにより指定されたスイッチ シャーシのカードとポートが検出されます。

#### オブジェクトレベル クエリ

次の図は、2番目のクエリタイプ、クラスレベルクエリを示します。

図 **<sup>7</sup> :** オブジェクトレベル クエリ

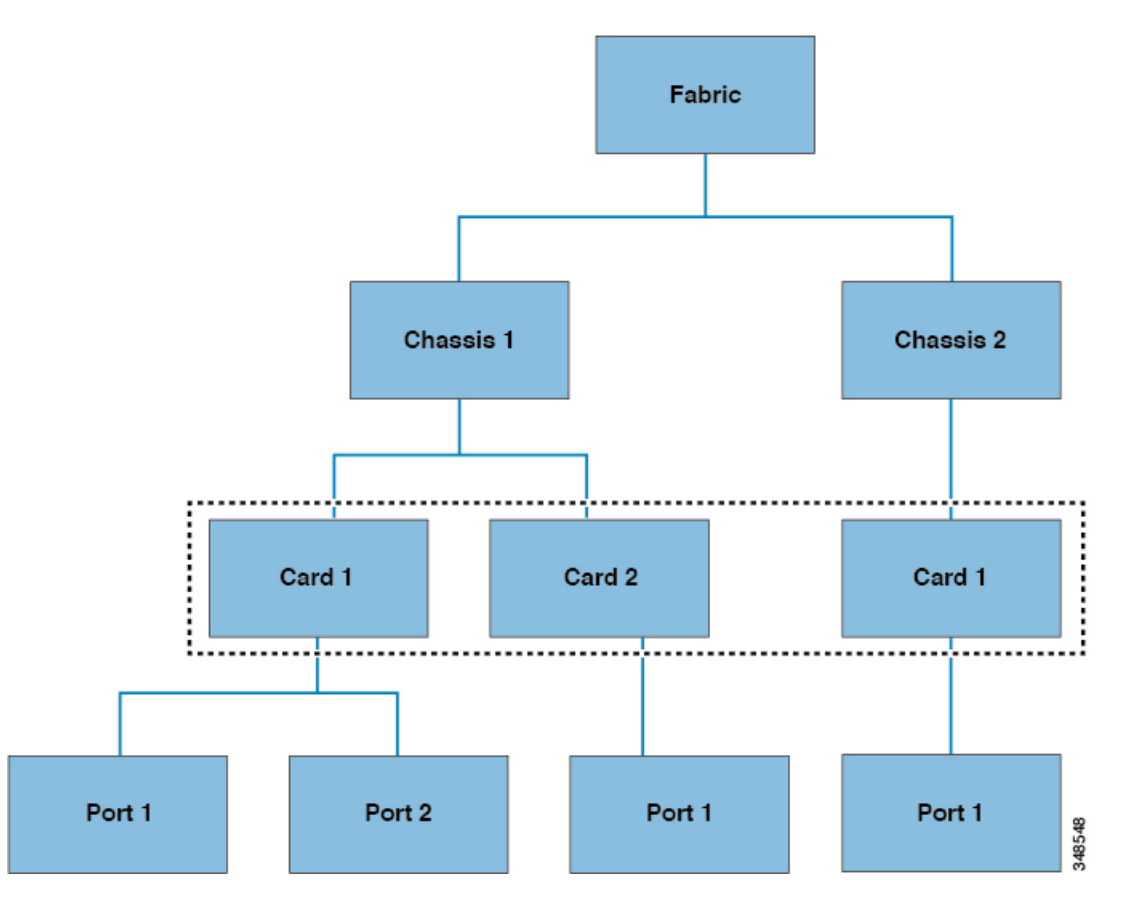

クラスレベルクエリは、任意のクラスのオブジェクトをすべて返します。このアプローチは、 MITで使用できる特定のタイプのオブジェクトをすべて検出する場合に役立ちます。この例で 使用しているクラスはカードで、カード タイプのすべてのオブジェクトを返します。

#### オブジェクトレベル クエリ

3 つ目のクエリ タイプはオブジェクトレベル クエリです。オブジェクトレベル クエリでは、 識別名を使用して特定のオブジェクトを返します。次の図は、2つのオブジェクトレベルクエ リーを示しており、1 つはノード 1/シャーシ 2、もう 1 つはノード 1/シャーシ 1/カード 1/ポー ト 2 を照会しています。

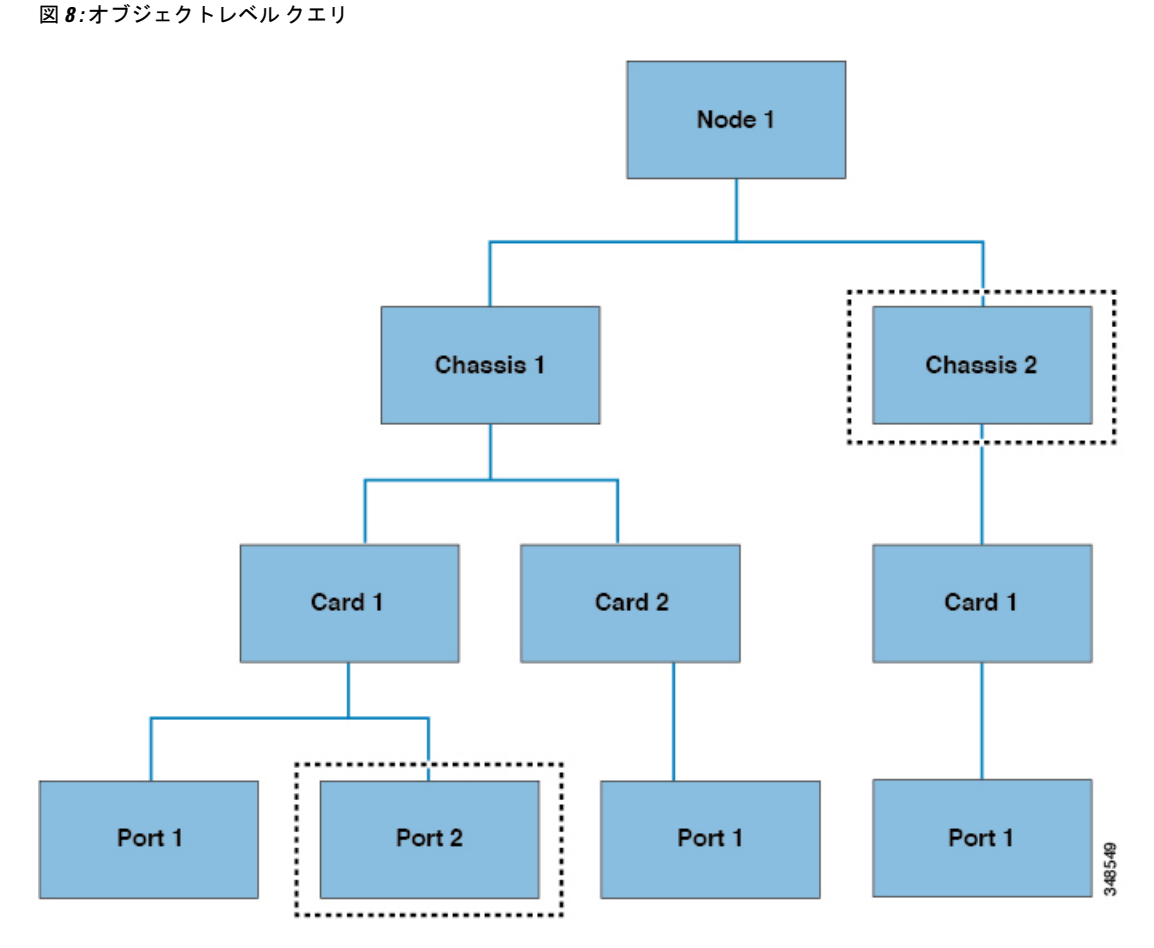

すべての MIT クエリで、管理者はサブツリー全体またはサブツリーの一部を返すよう選択で きます。また、システム内のロールベースアクセスコントロール(RBAC)メカニズムによっ て、返されるオブジェクトが決まります。必ず、ユーザが表示権限を持つオブジェクトのみが 返されます。

#### 管理対象オブジェクトのプロパティ

Cisco ACI の管理対象オブジェクトには、管理対象オブジェクトを定義するプロパティが含ま れています。管理対象オブジェクトのプロパティはチャンクに分割され、オペレーティングシ ステム内でプロセスによって管理されます。オブジェクトには、複数のプロセスがアクセスす る場合があります。これらのプロパティはすべて実行時にまとめてコンパイルされ、単一のオ ブジェクトとしてユーザに提示されます。次の図は、この関係の例を示します。

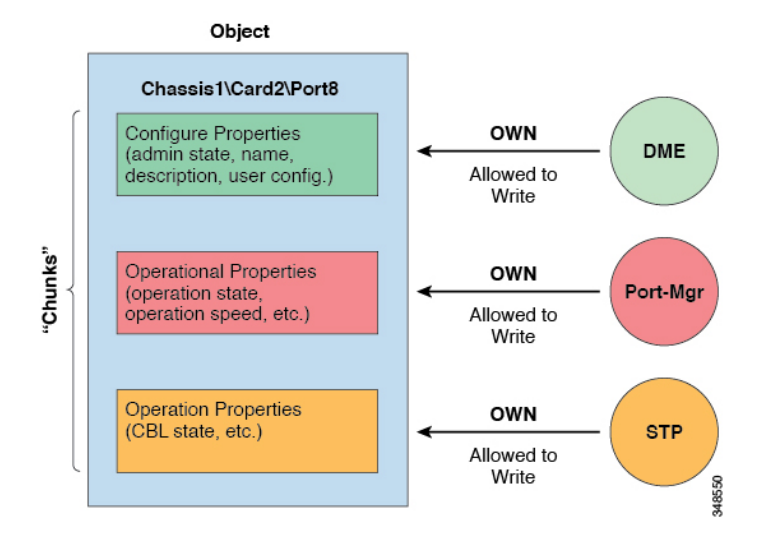

オブジェクトの例には、オブジェクト内のプロパティチャンクに書き込むプロセスが3つあり ます。Cisco APIC(ユーザ)とオブジェクトとの間のインターフェイスとなるデータ管理エン ジン(DME)、ポートの構成を処理するポート マネージャ、およびスパニングツリープロト コル(STP)のすべてが、このオブジェクトのチャンクとやり取りします。APICは、実行時に コンパイルされる単一のエンティティとしてオブジェクトをユーザに提示します。

#### **REST** インターフェイスによるオブジェクト データへのアクセス

REST は、World Wide Web などの分散型システム用ソフトウェア アーキテクチャの形式で、 形式がシンプルであるため、Simple Object Access Protocol (SOAP) や Web サービス記述言語 (WSDL)など、その他の設計モデルに代わって採用される機会が増えています。Cisco APIC は REST インターフェイスをサポートしており、Cisco ACI ソリューション全体へのプログラ ムを通じたアクセスを実現します。

CiscoACIのオブジェクトベース情報モデルは、RESTインターフェイスに非常にうまく適合し ています。URL と URI は識別名に直接マッピングされ、MIT 上のオブジェクトを識別でき、 MIT 上のデータを XML または JSON 形式でエンコードされた自己完結型の構造化テキスト ツ リードキュメントとして記述できます。オブジェクトには、識別名とプロパティを使用して識 別される親子関係があり、この関係は一連の作成、読み取り、更新、および削除(CRUD)操 作によって読み取りと変更が可能です。

オブジェクトにアクセスするには、明確に定義されたアドレスである REST URL を使用しま す。Cisco APIC オブジェクト データを取得および操作するには標準の HTTP コマンドを使用 します。使用できる URL の形式は次のとおりです。

<system>/api/[mo|class]/[dn|class][:method].[xml|json]?{options}

URL の前に指定する各構成要素は、次のとおりです。

- system:システム識別子、IP アドレスまたは DNS で解決可能なホスト名
- mo | class:これが MIT 内の MO かまたはクラスレベルのクエリかどうかの表示

**12**

- class:照会するオブジェクトのMOクラス(情報モデルでの指定に従う)。クラス名は、 <pkgName><ManagedObjectClassName> で表されます。
- dn:照会するオブジェクトの識別名(MIT 内のオブジェクトの一意の階層名)
- method:オブジェクトに対して呼び出すメソッドの指定(オプション)。HTTP POST リ クエストにのみ適用されます。
- xml | json:エンコード形式
- options:クエリ オプション、フィルタ、引数

RESTURLで個々のオブジェクトまたはオブジェクトクラスのアドレスを指定してアクセスで きる機能により、管理者はオブジェクトツリー全体、つまりシステム全体にプログラムを通じ て完全にアクセスできます。

次に、REST クエリの例を示します。

• テナント solar 下のすべての EPG と障害を検索します。

http://192.168.10.1:7580/api/mo/uni/tn-solar.xml?query-target=subtree&target-subtree-class=fvAEPg&rsp-subtree-include=faults

• フィルタされた EPG クエリ

http://192.168.10.1:7580/api/class/fvAEPg.xml?query-target-filter=eq(fvAEPg.fabEncap,%20"vxlan-12780288")

# エクスポート**/**インポートの構成

すべての APIC ポリシーおよび構成データは、バックアップの作成のためにエクスポートでき ます。これは、エクスポート ポリシーを使用して構成でき、リモート サーバーにスケジュー ル済みバックアップまたは即時バックアップできます。スケジュール済みバックアップは、定 期バックアップ ジョブまたは繰り返しバックアップ ジョブを実行するように設定できます。 デフォルトでは、すべてのポリシーおよびテナントがバックアップされますが、管理者は任意 に管理情報ツリーの特定のサブツリーのみを指定できます。バックアップは、インポートポリ シーによって APIC にインポートでき、システムを以前の構成に復元できます。

## データベースのシェーディング

APIC クラスタは、シャーディングと呼ばれる大規模なデータベース テクノロジを使用しま す。このテクノロジは、APIC によって生成および処理されるデータ セットに拡張性と信頼性 を提供します。APIC 構成のデータは、データベース シャードに類似したシャードと呼ばれる 論理的にバインドされたサブセットに分割されます。シャードはデータ管理の単位であり、 APIC は次の方法でシャードを管理します。

- 各シャードには 3 つのレプリカがあります。
- シャードは、APIC クラスタを構成するアプライアンス全体に均等に分散されます。

1 つ以上のシャードが各 APIC アプライアンスにあります。シャード データの割り当ては事前 に決定されたハッシュ関数に基づいており、静的なシャードレイアウトによってアプライアン スへのシャードの割り当てが決定されます。

## 設定ファイルの暗号化

リリース1.1(2)以降では、AES-256暗号化を有効にすることによりAPIC設定ファイルのセキュ ア プロパティを暗号化できます。AES 暗号化はグローバル設定オプションです。すべてのセ キュア プロパティは AES 構成設定に従っています。テナント設定などの ACI ファブリック設 定のサブセットを AES 暗号化を使用してエクスポートするが、ファブリック設定の残りの部 分は暗号化しないということはできません。セキュア プロパティのリストについては、*Cisco Application Centric Infrastructure Fundamentals*の「Appendix K:SecureProperties」を参照してくだ さい。

APIC は、16 ~ 32 文字のパスフレーズを使用して AES-256 キーを生成します。APIC GUI に は、AESパスフレーズのハッシュが表示されます。このハッシュを使用して、2つのACIファ ブリックで同じパスフレーズが使用されているかどうかを確認できます。このハッシュをクラ イアント コンピュータにコピーして、別の ACI ファブリックのパスフレーズ ハッシュと比較 できます。これにより、それらのハッシュが同じパスフレーズを使用して生成されたかどうか を確認できます。ハッシュを使用して、元のパスフレーズまたはAES-256キーを再構築するこ とはできません。

暗号化された設定ファイルを使用する際は、次のガイドラインに従ってください。

• AES 暗号化設定オプションを使用しているファブリックに古い ACI 設定をインポートす るための後方互換性がサポートされています。

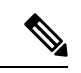

- 逆の互換性はサポートされていません。AES暗号化が有効に なっている ACI ファブリックからエクスポートされた設定 を古いバージョンの APIC ソフトウェアにインポートするこ とはできません。 (注)
	- ファブリック バックアップ設定のエクスポートを実行するときは、必ず AES 暗号化を有 効にします。これにより、ファブリックを復元するときに、設定のすべてのセキュアプロ パティが正常にインポートされるようになります。

AES 暗号化を有効にせずにファブリック バックアップ設定 がエクスポートされると、どのセキュア プロパティもエク スポートに含まれません。そのような暗号化されていない バックアップにはセキュア プロパティは何も含まれていな いため、そのようなファイルをインポートしてシステムを復 元すると、ファブリックの管理者およびすべてのユーザがシ ステムからロックアウトされてしまう可能性があります。 (注)

- 暗号化キーを生成する AES パスフレーズは、ACI 管理者やその他のユーザが復元したり 読み取ったりすることはできません。AES パスフレーズは保存されません。APIC は AES パスフレーズを使用して AES キーを生成した後、そのパスフレーズを廃棄します。AES キーはエクスポートされません。AES キーは、エクスポートされず、REST API を使用し て取得できないため、復元できません。
- 同じ AES-256 パスフレーズは、常に同じ AES-256 キーを生成します。設定のエクスポー ト ファイルは、同じ AES パスフレーズを使用する他の ACI ファブリックにインポートで きます。
- トラブルシューティングを目的として、セキュアプロパティの暗号化データが含まれてい ない設定ファイルをエクスポートします。設定のエクスポートを実行する前に一時的に暗 号化をオフにすると、エクスポートされた設定からすべてのセキュアプロパティ値が削除 されます。すべてのセキュアプロパティが削除されたそのような設定ファイルをインポー トするには、インポート マージ モードを使用します。インポート置換モードは使用しま せん。インポート マージ モードを使用すると、ACI ファブリック内の既存セキュア プロ パティが保持されます。
- デフォルトで、APICは復号できないフィールドが含まれているファイルの設定のインポー トを拒否します。この設定をオフにするときは注意してください。このデフォルト設定が オフになっているときに設定のインポートが適切に実行されないと、ファブリックのAES 暗号化設定に一致しない設定ファイルのインポート時にACIファブリックのすべてのパス ワードが削除される可能性があります。

このガイドラインに従わないと、ファブリック管理者を含む すべてのユーザがシステムからロックアウトされる可能性が あります。 (注)

#### 設定のエクスポート

次の図は、エクスポートポリシーを構成するプロセスがどのように動作するかを示します。

図 **10 :** エクスポートポリシーを構成するワークフロー

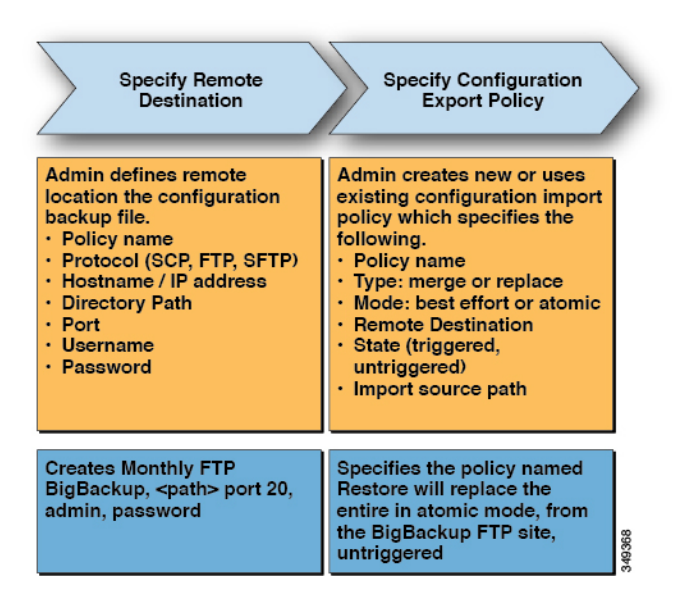

APIC は、このポリシーを次のように適用します。

- 完全なシステム構成のバックアップは月に一度実行されます。
- バックアップは BigBackup FTP サイトに XML 形式で保存されます。
- ポリシーがトリガーされます(有効です)。

#### インポートの構成

管理者は、次の2つのモードのいずれかでインポートを実行するインポートポリシーを作成で きます。

- ベストエフォート:インポートできないシャード内のオブジェクトを無視します。受信構 成のバージョンが既存のシステムと互換性がない場合、互換性のないシャードはインポー トされませんが、インポート可能なシャードはインポートされません。
- アトミック:インポート可能なシャードの処理中に、インポートできないオブジェクトを 含むシャードを無視します。受信構成のバージョンが既存のシステムと互換性がない場 合、インポートは終了します。

インポート ポリシーは、次のモードとタイプの組み合わせをサポートします。

- ベストエフォートマージ:インポートされた構成は既存の構成とマージされますが、イン ポートできないオブジェクトは無視されます。
- アトミックマージ:インポートされた構成は既存の構成とマージされますが、インポート できないオブジェクトを含むシャードは無視されます。
- アトミック置き換え:既存の構成をインポートされた構成データで上書きします。イン ポートされた構成に存在しない既存の構成のオブジェクトはすべて削除されます。オブ

ジェクトは、既存の構成に子を持つが、インポートされた受信構成に子を持たない既存の 構成から削除されます。たとえば、既存の構成に2つのテナント(solarとwind)があり、 インポートされたバックアップ構成がテナントの wind が作成される前に保存されている 場合、テナントの soar はバックアップから復元されますが、テナントの wind は削除され ます。

次の図は、インポート ポリシーを構成するプロセスがどのように動作するかを示します。

図 **<sup>11</sup> :** インポート ポリシーを構成するワークフロー

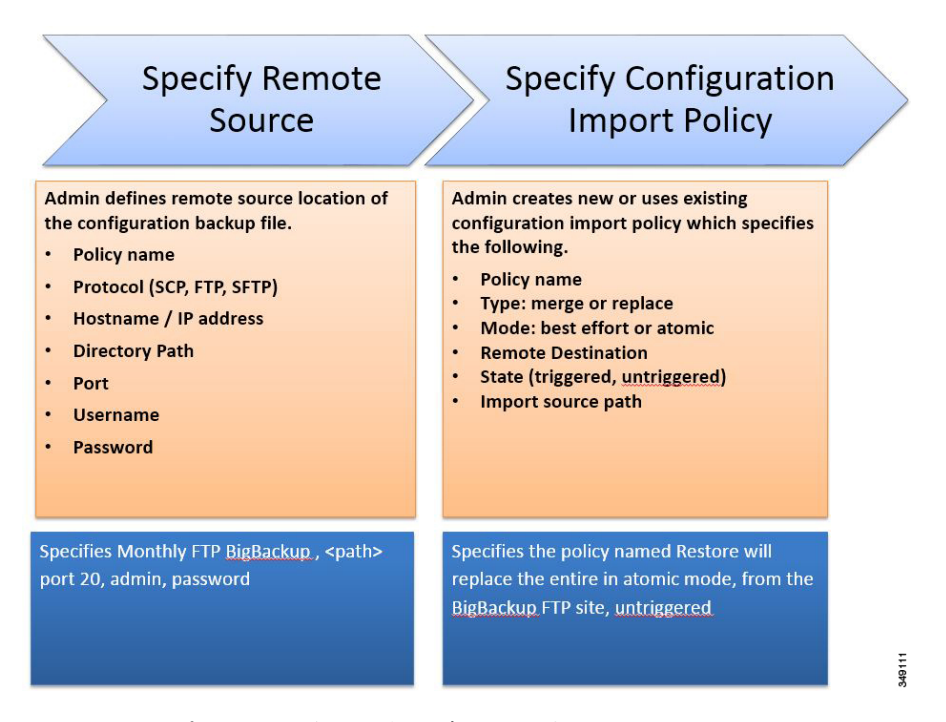

APIC はこのポリシーを次のように適用します。

- 毎月のバックアップから完全なシステム構成の復元を実行するためのポリシーが作成され ます。
- アトミック置換モードは次のことを行います。
	- 既存の構成を上書きします。
	- インポートされたファイルに存在しない既存の構成オブジェクトを削除します。
	- 存在しない子オブジェクトを削除します。
- ポリシーはトリガーされません(使用できますが、アクティブ化されていません)。

## テクニカル サポート、統計、コア

管理者は、APIC内で、コアファイルとデバッグデータを処理するために、統計情、テクニカ ル サポートの収集、障害およびイベントをファブリック (APIC およびスイッチ) から外部ホ

管理ツール

ストにエクスポートするようエクスポートポリシーを構成できます。エクスポートは XML、 JSON、Webソケット、SCP、HTTPなどのさまざまな形式にできます。エクスポートは登録可 能で、定期的またはオンデマンドでストリーミングできます。

$$
\overline{\mathscr{O}}
$$

統計のエクスポートポリシーの最大数は、テナントの数とほぼ同じです。各テナントは 複数の統計エクスポートポリシーを持つことができ、複数のテナントが同じエクスポー トポリシーを共有できますが、ポリシーの合計数はテナントの数とほぼ同数に制限され ます。 (注)

管理者は、転送プロトコル、圧縮アルゴリズム、転送の頻度などポリシーの詳細を設定できま す。ポリシーは、AAA を使用して認証されたユーザによって設定できます。実際の転送のセ キュリティメカニズムは、ユーザ名とパスワードに基づいています。内部的に、ポリシー要素 はデータのトリガーを処理します。

# **Puppet** を使用したプログラマビリティ

## **Puppet** について

Puppet は Puppet Labs, Inc. の構成管理ツールです。Puppet はもともと大規模なサーバー管理用 に設計されましたが、多くのデータセンターオペレーターは、同じツールを使用してサーバー とネットワーク デバイスのプロビジョニングを統合したいと考えています。

次の項目は、Puppet 導入の主要なコンポーネントです。

- **Manifet**:Puppet マニフェストは、管理対象デバイス(ノード)の状態を設定するための プロパティ定義の集合です。これらのプロパティ状態の確認および設定の詳細は抽象化さ れているため、マニフェストは複数のオペレーティングシステムまたはプラットフォーム で使用できます。
- **Master**:通常、Puppetマスター(サーバー)は個別の専用サーバー上で実行され、複数の ノードにサービスを提供します。Puppetマスターは構成マニフェストをコンパイルし、要 求に応じてそれらをノードに提供します。
- **Agent** または **Device**:Puppet エージェントはノードで実行され、定期的に Puppet マスター に接続して構成マニフェストを要求します。エージェントは、受信したマニフェストを ノードの現在の状態と調整し、相違点を解決するために必要に応じてノードの状態を更新 します。組み込みの Puppet エージェントを実行できない、または実行したくないノード の場合、Puppet は Puppet デバイスと呼ばれる構造をサポートします。Puppet デバイスは 基本的に、ノードの外部にあるプロキシ メカニズムであり、ノードに代わって Puppet マ スターからマニフェストを要求します。Puppetデバイスは、受信したマニフェストに必要 な更新をノードに適用します。この機能を活用するには、ベンダーは、デバイスを利用す る Puppet モジュールとともに、デバイス クラスのベンダー固有の実装を提供する必要が あります。ベンダー固有のデバイス クラスは、独自のプロトコルまたは API を使用して リモート ノードを構成します。

Puppetの詳細とドキュメントについては、次のPuppetWebサイトを参照してください。URL: <https://puppet.com/>

## **Cisco ciscoacipuppet** パペット モジュール

APIC コントローラは、組み込みの Puppet エージェントを実行しません。代わりに、シスコは Puppet モジュール(「ciscoacipuppet」)を提供します。これは、Cisco ACI 固有の Puppet デバ イスを使用して、構成管理要求を APIC コントローラにリレーします。ciscoacipuppet モジュー ルは、受信した Puppet マニフェスト内の変更情報を解釈し、変更要求を APIC REST API メッ セージに変換して、ACI ファブリックの構成変更を実装します。

ciscoacipuppetモジュールのインストール、セットアップ、および使用方法の詳細については、 次の URL にある GitHub および Puppet Forge のドキュメントを参照してください。

- **GitHub** <https://github.com/cisco/cisco-network-puppet-module>
- パペットフォージ <https://forge.puppet.com/puppetlabs/ciscoacipuppet>

## **ACI** に関する **Puppet** ガイドラインと制限事項

• ciscoacipuppet Puppet モジュールを使用してプロビジョニングできるのは、APIC 管理対象 オブジェクトのサブセットのみです。サポートのレベルと制限を理解するには、GitHubお よび Puppet Forge の ciscoacipuppet モジュールのドキュメントを参照してください。

 $\overline{\phantom{a}}$ 

I

翻訳について

このドキュメントは、米国シスコ発行ドキュメントの参考和訳です。リンク情報につきましては 、日本語版掲載時点で、英語版にアップデートがあり、リンク先のページが移動/変更されている 場合がありますことをご了承ください。あくまでも参考和訳となりますので、正式な内容につい ては米国サイトのドキュメントを参照ください。